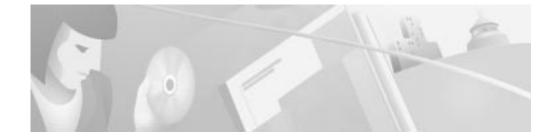

# Cisco DPA 7630/7610 Voice Mail Gateway Version 1.2(1) Release Notes

#### May 25, 2001

These release notes are for use with the Cisco DPA 7630/7610 Voice Mail Gateways with software version 1.2(1). The DPA 7630/7610 interfaces Definity and Meridian 1 PBX systems and Octel voice mail systems with Cisco CallManager systems.

These release notes provide the following information:

- Documentation Roadmap, page 2
- New and Changed Information, page 2
- Resolved Caveats, page 3
- Open Caveats, page 5
- Documentation Errata, page 14
- Obtaining Documentation, page 17
- Obtaining Technical Assistance, page 18

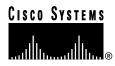

Corporate Headquarters: Cisco Systems, Inc., 170 West Tasman Drive, San Jose, CA 95134-1706 USA

Copyright © 2001. Cisco Systems, Inc. All rights reserved.

# **Documentation Roadmap**

Refer to the *Cisco DPA* 7630/7610 Voice Mail Gateways Administration Guide for details about installing and administering the DPA 7630/7610. This guide ships with the DPA 7630/7610 and is also available online at this location:

http://www.cisco.com/univercd/cc/td/doc/product/voice/c\_access/7630adpt/dpa\_v1\_2/index.htm

# New and Changed Information

The following topics describe new or changed features in version 1.2(1) of the DPA software:

- Consolidated Software Versions for DPA Platforms, page 2
- Updated MIB Support, page 2
- Half- and Full-Duplex Ethernet Support, page 2

# **Consolidated Software Versions for DPA Platforms**

Version 1.2(1) of the software for the DPA 7630/7610 updates previous software versions. Previously, the DPA 7630 supported version 1.0 of the software, and the DPA 7610 supported version 1.1. Both platforms now support and use version 1.2(1).

## Updated MIB Support

Version 1.2(1) supports a DPA-specific MIB variable. See the "Network Management Protocols" section on page 16 for details.

## Half- and Full-Duplex Ethernet Support

You can now use half- or full-duplex Ethernet with the DPA 7630. See the "Configuring Ethernet" section on page 14 for details.

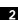

Cisco DPA 7630/7610 Voice Mail Gateway Version 1.2(1) Release Notes

# **Resolved Caveats**

Table 1 includes the list of caveats from the DPA 7630 (v.1.0) that have been resolved with this software update (v.1.2). Except where noted, these caveats were not present on the DPA 7610 because they were resolved in its software release (v.1.1).

Table 1 DPA 7630 (v.1.0) Resolved Caveats

| Bug ID     | Summary                                                                                                    | Explanation                                                                                                    |
|------------|----------------------------------------------------------------------------------------------------|----------------------------------------------------------------------------------------------------|
| CSCdr84798 | The DPA 7630 produces runt<br>packets (under 64K) when speed<br>and duplex combinations are<br>configured on an Ethernet card<br>in a Cisco Catalyst series<br>switch. | A code change to the DPA software corrects this behavior.                                                                |
|            |                                                                                                    | You can now use half or full duplex Ethernet with<br>the DPA 7630. See the "Configuring Ethernet"<br>section on page 14. |
| CSCds34576 | Call transfers between an Octel<br>200 series voice mail system and<br>a Cisco CallManager system<br>occasionally do not work.                                         | A code change to the DPA software corrects this behavior.                                                                |
| CSCds46787 | The bootloader XMODEM does<br>not allow en dashes<br>("-" characters) in filenames.                                                                                    | A code change to the DPA software corrects this behavior.                                                                |
| CSCds50531 | The Octel voice mail system<br>sometimes fails to answer a call<br>that you place immediately after<br>terminating a previous call to<br>the same extension number.    | A code change to the DPA software corrects this behavior.                                                                |
| CSCds79721 | The DPA 7630 allows setting of passwords containing illegal characters.                                                                                                | A code change to the DPA software corrects this behavior.                                                                |
| CSCds89867 | The DPA 7630 resets itself with auto-registration disabled.                                                                                                    | A code change to the DPA software corrects this behavior.                                                                |

#### Cisco DPA 7630/7610 Voice Mail Gateway Version 1.2(1) Release Notes

I

| Bug ID                  | Summary                                                                                                    | Explanation                                                                                                    |
|-------------------------|----------------------------------------------------------------------------------------------------|----------------------------------------------------------------------------------------------------|
| CSCdt12277              | The DPA 7630 does not support full-duplex and 100baseT                                                                                                    | A code change to the DPA software corrects this behavior.                                                                |
|                         | Ethernet.                                                                                                    | You can now use half or full duplex Ethernet with<br>the DPA 7630. See the "Configuring Ethernet"<br>section on page 14. |
| CSCdu19571 <sup>1</sup> | DHCP renewals are broadcast rather than unicast to the DHCP server.                                                                                                    | A code change to the DPA software corrects this behavior.                                                                |
| CSCdu19598 <sup>1</sup> | The DHCP renewal interval is rounded up to the next 10 seconds.                                                                                                    | A code change to the DPA software corrects this behavior.                                                                |
| CSCdu19600 <sup>1</sup> | If two DHCP servers respond to<br>a DHCP request and the first<br>response is a NAK, then a<br>subsequent ACK from the other<br>server is ignored, and the<br>DPA 7630/7610 retries the<br>request. | A code change to the DPA software corrects this behavior.                                                                |
| CSCdu19657 <sup>1</sup> | After receiving a NAK response<br>from the DHCP server, the<br>DPA 7630/7610 sends frequent<br>DHCP requests.                                                                                       | A code change to the DPA software corrects this behavior.                                                                |
| CSCuk21351              | The DPA 7630 does not allow<br>the use of network host or<br>domain names with sections<br>starting with digits.                                                                                    | A code change to the DPA software corrects this behavior.                                                                |
| CSCuk21507 <sup>1</sup> | Call to voice mail immediately following a previous transfer is dropped.                                                                                                    | A code change to the DPA software corrects this behavior.                                                                |

#### Table 1 DPA 7630 (v.1.0) Resolved Caveats

1. These caveats applied to versions 1.0 and 1.1 of the DPA software.

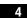

Cisco DPA 7630/7610 Voice Mail Gateway Version 1.2(1) Release Notes

# **Open Caveats**

Open caveats are unexpected behaviors or defects in the software releases for a product. Table 2contains information on known problems for the DPA 7630/7610.

If you have a CCO account, you can search for known problems on the Cisco bug tracking system tool, called Bug Navigator II. To access Bug Navigator II, do one of the following tasks:

- Enter http://www.cisco.com/support/bugtools in your web browser.
- Log in to CCO and choose Service & Support > Technical Assistance Center > Tools > Software Bug Toolkit > Bug Navigator II.

| Table 2 | DPA 7630/7610 Open Caveats |
|---------|----------------------------|
|---------|----------------------------|

| Bug ID     | Summary                                                                      | Explanation                                                                                                    |
|------------|------------------------------------------------------------------------------|----------------------------------------------------------------------------------------------------|
| CSCdr83003 | The FTP server does not require a username or a password.                    | The DPA 7630/7610 does not require user names<br>and ships without a set or enabled password. Once<br>you set a password, however, the DPA 7630/7610<br>requires that you use it.                                                                                             |
|            |                                                                              | If you are able to access FTP without entering a password, then no password has been set. To set the password, complete the following procedure: From the main menu, select <b>Configure</b> > <b>Passwords</b> , select <b>Login password</b> , then enter the new password. |
|            |                                                                              | Refer to the section "Configuring Passwords" on page 4-10 in the <i>Cisco DPA 7630/7610 Voice Mail Gateways Administration Guide for more details</i> .                                                                                                    |
| CSCdr83478 | The console locks up and requires<br>a power cycle to resume<br>functioning. | In rare circumstances, a terminal program<br>connected to the console port of the<br>DPA 7630/7610 might lock up. The DPA<br>7630/7610 itself continues to function correctly.                                                                                                |
|            |                                                                              | To work around the problem, restart the terminal program.                                                                                                    |

#### Cisco DPA 7630/7610 Voice Mail Gateway Version 1.2(1) Release Notes

| Bug ID     | Summary                                                                                                    | Explanation                                                                                                    |
|------------|----------------------------------------------------------------------------------------------------|----------------------------------------------------------------------------------------------------|
| CSCdr87999 | Fax messaging fails to work across a G.711 inter-cluster trunk.                                                                                                    | Under certain circumstances, fax messaging across a G.711 inter-cluster trunk can fail.                                                                                                    |
|            |                                                                                                    | Be aware that fax messaging will not work if any<br>part of the system through which you are sending<br>the fax is operating in G.729 mode. Verify that<br>your inter-cluster trunk, or H.323-analog gateway,<br>is registered as a G.711 in the Cisco CallManager.                 |
| CSCdr88571 | The Message Waiting Indicator<br>(MWI) feature does not travel<br>across an inter-cluster trunk.                                                                                   | MWI commands are not propagated across<br>inter-cluster links. Therefore, the DPA 7630/7610<br>can set MWIs only for those extensions located on<br>the same Cisco CallManager cluster as the DPA<br>7630/7610 itself.                                                              |
| CSCdr90825 | Sending a file to the<br>DPA 7630/7610 takes<br>considerably longer than<br>receiving the same file from the<br>DPA 7630/7610.                                                     | This is expected behavior. It takes longer to write<br>to the Flash-based filing system used by the<br>DPA 7630/7610 than to read from it.                                                                                                    |
| CSCdr93073 | Only two simultaneous Telnet<br>sessions are supported by the DPA<br>7630/7610 at any given time.                                                                                  | This is expected behavior. The DPA 7630/7610<br>does not accept more than two simultaneous<br>Telnet sessions.                                                                                                    |
| CSCdr93980 | Attempting an unsupervised<br>transfer from an Octel voice mail<br>system to a non-existent or busy<br>Cisco CallManager extension<br>results in the caller being<br>disconnected. | Do not allow extensions that do not have a<br>"forward when busy" number assigned to them to<br>be the target of unsupervised transfers. If this is<br>unavoidable, all extensions should forward on<br>busy to a device that is always be available, such<br>as the DPA 7630/7610. |

Table 2 DPA 7630/7610 Open Caveats (continued)

78-12814-02 Rev. B0

| Bug ID     | Summary                                                                                                    | Explanation                                                                                                    |
|------------|----------------------------------------------------------------------------------------------------|----------------------------------------------------------------------------------------------------|
| CSCds08331 | Time stamps and delta times in<br>the event log are out of order or<br>expressed as negative numbers.                      | The DPA 7630/7610 maintains time by<br>periodically synchronizing with a network time<br>source (an NTP server) and by relying on its own<br>internal timer between network updates. Because<br>this internal timer can differ slightly from the<br>NTP server's time source, a gradual divergence<br>between the two clocks can occur, requiring<br>adjustments upon the next synchronization. These<br>adjustments can cause time stamps and delta<br>times in the event log to appear out of order. |
| CSCds25389 | Voice mail hunt groups containing<br>more than 13 extensions can cause<br>voice mail access to fail with an<br>error tone. | By default, Cisco CallManager supports a maximum of 12 forwarding hops, leading to a maximum of 13 extensions in any one hunt group.                                                                                                    |
|            |                                                                                                    | To work around the problem, do one of the following steps:                                                                                                    |
|            |                                                                                                    | • Set the "ForwardMaximumHopCount"<br>System Parameter to more than 12. (Refer to<br>the section "Setting the Hop Count" on page<br>3-12 of the <i>Cisco DPA 7630/7610 Voice Mail</i><br><i>Gateways Administration Guide</i> for<br>instructions on setting this parameter.)                                                                                                    |
|            |                                                                                                    | • Divide the DPA 7630/7610 into several hunt groups (possibly all in the same forwarding chain) to improve load balance.                                                                                                    |
| CSCds25783 | Transfers using the Octel system<br>connect immediately if the caller<br>presses phone keys while on hold.                 | Octel-supervised transfers connect immediately if<br>keys are pressed while the call is on hold. This is<br>expected behavior caused by operational<br>differences between Definity and Meridian 1 PBX<br>systems and the Cisco CallManager.                                                                                                    |

 Table 2
 DPA 7630/7610 Open Caveats (continued)

Cisco DPA 7630/7610 Voice Mail Gateway Version 1.2(1) Release Notes

| Bug ID     | Summary                                                                                                    | Explanation                                                                                                    |
|------------|----------------------------------------------------------------------------------------------------|----------------------------------------------------------------------------------------------------|
| CSCds34595 | When set to perform supervised<br>transfers, an Octel 250 voice mail<br>system sometimes inaccurately<br>reports that an extension is busy.                                                           | The Octel system sometimes identifies as busy an<br>extension that is actually unavailable. This occurs<br>when the Octel system is set to perform<br>supervised transfers to an extension, and when<br>that extension is configured to forward all calls to<br>voice mail. Under these circumstances, the Octel<br>system cannot correctly identify why a call is<br>forwarded to voice mail. |
| CSCds38975 | Using the Cisco IP Phone 7960 in<br>speakerphone mode at a high<br>volume and in conjunction with<br>the DPA 7630/7610 can cause<br>some dual tone multi-frequency<br>(DTMF) digits to be sent twice. | Some DTMF digits are sent both in-band (caused<br>by acoustic coupling between the speaker and the<br>microphone) and out-of-band. As a result, the<br>Octel Voice Mail System receives the digit twice.                                                                                                    |
|            |                                                                                                    | To work around this problem, ensure that the Cisco IP Phone operates with a firmware version of P003D301 or later.                                                                                                    |
| CSCds39732 | MWIs (message waiting<br>indicators) fail to turn off and the<br>Octel 250 Voice Mail System<br>disables its MWI ports.                                                                               | For MWIs to function properly, the Message<br>Waiting Timeout feature in menu 6.2 of the Octel<br>system must be set to the "positive<br>acknowledgement" setting.                                                                                                    |
|            |                                                                                                    | The "negative acknowledgement" setting directs<br>the Octel system to interpret the lack of a<br>confirmation tone as an error indication. The DPA<br>7630/7610 requires that the "positive<br>acknowledgement" option be used.                                                                                                    |
|            |                                                                                                    | To work around this problem, set the Octel<br>system's Message Waiting Timeout feature in<br>menu 6.2 to "positive acknowledgement."                                                                                                    |

Table 2 DPA 7630/7610 Open Caveats (continued)

78-12814-02 Rev. B0

| Bug ID     | Summary                                                                                                    | Explanation                                                                                                    |
|------------|----------------------------------------------------------------------------------------------------|----------------------------------------------------------------------------------------------------|
| CSCds40475 | Transfers from a Cisco IP Phone<br>to a PBX phone via the DPA<br>7630/7610 are routed directly to<br>voice mail.                                       | The DPA 7630/7610 functions properly in a<br>Hybrid configuration only if the Cisco<br>CallManager has a route plan that allows the<br>Octel Voice Mail System to make calls to a PBX<br>system via the Cisco CallManager. |
|            |                                                                                                    | For example:                                                                                                    |
|            |                                                                                                    | • PBX directory numbers are 5XXX                                                                                                    |
|            |                                                                                                    | • Cisco CallManager route plan is 8.XXXXX                                                                                                    |
|            |                                                                                                    | In this case, you must create a route plan for the Cisco CallManager that accepts the PBX pattern of 5XXX and allows the DPA 7630/7610 to route the calls over the digital link.                                           |
| CSCds59539 | You cannot manually add a static route to the DPA 7630/7610.                                                                                           | The DPA 7630/7610 can receive Internet Control<br>Message Protocol (ICMP) redirects from the<br>gateway and update its routing tables accordingly.                                                                         |
| CSCds73942 | When resetting a DPA port from<br>Cisco Call Manager, the port<br>status screen on the<br>DPA 7630/7610 does not always<br>show the port being reset.  | The port status screen is refreshed periodically.<br>Sometimes, the port completes the reset cycle and<br>comes back up in between the screen refresh.                                                                     |
| CSCds76719 | If the event log levels on the DPA 7630/7610 are set to "trace" for all ports, then functionality is impaired.                                         | You should only enable trace if instructed to do so<br>by a Cisco technical representative.                                                                                                    |
| CSCds91358 | On an Octel 250/350, the<br>DPA 7630/7610 may cause the<br>"loopback test" from the port test<br>menu to fail, giving as the reason<br>"NO AV A RESP." | This does not indicate an error with the Octel system. Regular port testing should be disabled on ports connected to a DPA 7630/7610 to avoid generating errors on the Octel.                                              |

 Table 2
 DPA 7630/7610 Open Caveats (continued)

| Bug ID     | Summary                                                                                         | Explanation                                                                                                    |
|------------|-------------------------------------------------------------------------------------------------|----------------------------------------------------------------------------------------------------|
| CSCdt04499 | Calls going through the<br>DPA 7630/7610 immediately<br>after a port has registered with        | This is caused by Octel ports not being<br>completely ready to accept incoming calls until<br>some time after they are initialized.                                                                                                    |
|            | Cisco CallManager might not be<br>answered by the Octel system.                                 | To work around this, do not make calls through<br>the DPA 7630/7610 until all the ports on the<br>DPA 7630/7610 have been initialized.                                                                                                    |
| CSCdt12455 | The Octel 200 appears to take a while to initialize its ports when connected to the DPA 7610.   | The ports appear as initialized on the DPA port<br>status screen, but using the "pstat" command on<br>the Octel 200, the ports appear to be in "err" state.<br>Calls made through the DPA 7610 while it is<br>initializing might be unanswered by the voice<br>mail system.                                 |
|            |                                                                                                 | To avoid this problem, allow more time for all the<br>Octel ports to initialize before making calls<br>through the DPA 7610.                                                                                                    |
| CSCdt15035 | The PBX ports on the DPA 7630/7610 appear disabled, but they are enabled in the Meridian 1 PBX. | The DPA 7630/7610 requires all ports connected<br>to the Meridian 1 PBX to have key 6 configured as<br>a MSB key. If they do not have this, the<br>DPA 7630/7610 cannot determine that the PBX<br>ports are active. Therefore, the ports appear to be<br>disabled, and MWIs will not work on PBX<br>phones. |
|            |                                                                                                 | The DPA 7630/7610 requires the all of the following keys on ports connected to the PBX:                                                                                                    |
|            |                                                                                                 | • 06 MSB (Make Set Busy)                                                                                                    |
|            |                                                                                                 | • 13 MIK (Message Indication Key)                                                                                                    |
|            |                                                                                                 | • 14 MCK (Message Cancel Key)                                                                                                    |
| CSCdt44142 | The DPA 7630/7610 needs to be restarted after a change to the Ethernet speed or duplex setting. | This is as designed.                                                                                                    |

#### Table 2 DPA 7630/7610 Open Caveats (continued)

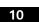

Cisco DPA 7630/7610 Voice Mail Gateway Version 1.2(1) Release Notes

78-12814-02 Rev. B0

| Summary                                                                                                    | Explanation                                                                                                    |
|----------------------------------------------------------------------------------------------------|----------------------------------------------------------------------------------------------------|
| The DPA 7630/7610 might<br>exhibit problems if the Ethernet<br>interface is set to auto-negotiation<br>and the switch is set to fixed speed<br>or duplex, or vice-versa. | This is not a supported configuration. The DPA 7630/7610 requires that both connections are either configured to auto-negotiaton or set to the same combination of speed and duplex.                                                                                                    |
| Reprogramming the boot loader<br>while the DPA 7630/7610 is busy<br>causes other activity on the<br>DPA 7630/7610 to be suspended<br>or stopped.                         | You should only update the boot loader when the<br>DPA 7630/7610 is otherwise idle.<br>Caution Only upgrade the boot loader if you<br>are instructed to do so by a Cisco<br>technical representative. If you<br>encounter difficulties during this<br>upgrade, such as a loss of power, the<br>DPA 7630/7610 might not be able<br>to start up. |
| 7-digit extensions do not get<br>integration with Octel 200 and the<br>DPA 7630                                                                                          | Using mailboxes and extensions of 7 digits or<br>more might cause the Octel system to fail to<br>recognize the mailbox and thus be unable to<br>integrate correctly.<br>Extensions of 7 digits or more are not supported<br>by the DPA 7630. If an installation requires<br>extensions of this length, then you should                         |
|                                                                                                    | The DPA 7630/7610 might<br>exhibit problems if the Ethernet<br>interface is set to auto-negotiation<br>and the switch is set to fixed speed<br>or duplex, or vice-versa.<br>Reprogramming the boot loader<br>while the DPA 7630/7610 is busy<br>causes other activity on the<br>DPA 7630/7610 to be suspended<br>or stopped.                   |

 Table 2
 DPA 7630/7610 Open Caveats (continued)

| Bug ID                                                            | Summary                                                                                                    | Explanation                                                                                                    |
|-------------------------------------------------------------------|----------------------------------------------------------------------------------------------------|----------------------------------------------------------------------------------------------------|
| CSCdu07314 Some ports on the DPA 7630 are off-hook after restart. |                                                                                                    | When connected to an Octel 200 system, some<br>ports on the DPA 7630 might appear to be in the<br>"off hook" state while the DPA 7630 is starting<br>up. Ports also might not answer calls. The Octel<br>200 reports these ports to be in "NDT" state (via<br>the pstat command). |
|                                                                   | This behavior stops shortly after the DPA 7630<br>has started up and all the ports register<br>successfully with Cisco CallManager. This occurs<br>because the Octel system performs a self test on<br>the ports as they become available. The Octel 200<br>goes off hook and checks for dial tone. |                                                                                                    |
|                                                                   |                                                                                                    | However, this test might fail while the ports are<br>registering with the Cisco CallManager. The<br>Octel will then retry the test after two minutes, by<br>which time the ports will have stabilized and the<br>test will pass.                                                  |
|                                                                   |                                                                                                    | Calls through the DPA 7630 should not be made<br>until all the Octel 200's ports that are connected<br>to the DPA have successfully come up, and are in<br>"IDL" state (as reported by pstat).                                                                                    |
| CSCdu14733                                                        | During restart, a warning stating<br>that the Cisco CallManager<br>connection has gone down                                                                                                    | This can be caused by several factors during the startup process. However, once all the ports have come up, the warnings should not re-occur.                                                                                                    |
|                                                                   | appears for some of the ports on the DPA 7630/7610.                                                                                                    | You can safely ignore these warnings during the startup process.                                                                                                    |

Table 2 DPA 7630/7610 Open Caveats (continued)

J

| Bug ID     | Summary                                                                                                    | Explanation                                                                                                    |
|------------|----------------------------------------------------------------------------------------------------|----------------------------------------------------------------------------------------------------|
| CSCuk23263 | Pauses in Octel's MWI set/clear<br>dial string can cause MWIs to fail<br>on the DPA 7630.                                                                                | Pauses in the Octel's message waiting indicator<br>activation and deactivation dialing sequences can<br>cause the DPA 7630 to fail to recognize MWI<br>commands.                                                                                                    |
|            |                                                                                                    | This is caused by a timeout in the DPA 7630 while<br>it waits for all of the digits in the MWI sequence<br>to be sent. A long delay in the dialing sequence<br>causes the DPA7630 to assume the command had<br>been completed before the Octel dials the rest of<br>the command, and the MWI command would be<br>missed by the DPA 7630. |
|            |                                                                                                    | In versions prior to 1.2(1), you can resolve this by<br>removing any pauses from the dialing sequence<br>specified in the configuration of the Octel.                                                                                                    |
|            |                                                                                                    | In version 1.2(1) and later, the DPA 7630 uses any<br>pauses in the "Definity MWI ON pre-extension<br>dial string" and "Definity MWI OFF<br>pre-extension dial string" menu options from the<br><b>Configure &gt; Octel/Definity integration</b> menu.                                                                                   |
|            |                                                                                                    | See "Setting Dialing Sequence for Message<br>Waiting Indicator" section on page 16 for<br>additional information.                                                                                                    |
| CSCuk23485 | Resetting one of the DPA ports<br>from Cisco CallManager causes<br>the DPA 7630/7610 to give a<br>warning that the port has lost its<br>connection to Cisco CallManager. | This is expected behavior. Resetting a port causes<br>the DPA 7630/7610 to immediately drop any calls<br>on that port. The warning indicates a possible<br>cause of terminated or lost voice mail calls.                                                                                                    |
| CSCuk23785 | The first MWI sent on a port is not<br>read by the Meridian 1 PBX. After<br>each PBX port has failed to send                                                             | To avoid this, you can queue MWI commands<br>using the <b>Clear M1 MWIs</b> command from the<br><b>Configure &gt; Octel/Meridian 1</b> menu.                                                                                                    |
|            | its first MWI command,<br>subsequent MWI commands are<br>sent properly.                                                                                                  | To guarantee all ports are initialized correctly, clear at least 8 MWIs. To avoid disrupting users, enter extensions that are not in use on the PBX.                                                                                                    |

 Table 2
 DPA 7630/7610 Open Caveats (continued)

Cisco DPA 7630/7610 Voice Mail Gateway Version 1.2(1) Release Notes

# **Documentation Errata**

Refer to these sections for update to the *Cisco DPA* 7630/7610 Voice Mail Gateways Administration Guide:

- Configuring Ethernet, page 14
- Connecting the DPA 7630 to the Definity PBX System, page 15
- Network Management Protocols, page 16
- Setting Dialing Sequence for Message Waiting Indicator, page 16

# **Configuring Ethernet**

The following section modifies the "Connecting to Ethernet" section on page 2-8 and the "Configuring Network Settings" section beginning on page 4-4 of the *Cisco DPA 7630/7610 Voice Mail Gateways Administration Guide*.

The DPA 7630/7610 fully supports 10/100 Mbps half- and full-duplex Ethernet. Follow these steps to configure these settings on DPA 7630/7610 appropriate for your network.

- Step 1 From the main menu, choose Configure.
- Step 2 Choose Network interface.
- Step 3 Choose Ethernet.
- Step 4 Choose the option that matches the setting on the switch to which the DPA 7630/7610 is connected:
  - auto-negotiation
  - 100Mb/s half duplex
  - 100Mb/s full duplex
  - 10Mb/s half duplex
  - 10Mb/s full duplex
- Step 5 Restart the DPA 7630/7610.

14

# Connecting the DPA 7630 to the Definity PBX System

The following section updates the "Connecting to the Octel and Definity Systems on a Cisco DPA 7630" section on page 2-11 of the *Cisco DPA 7630/7610 Voice Mail Gateways Administration Guide*.

Figure 1 illustrates how to connect the wires from the DPA 7630 to the Definity PBX system. Starting with port 1, you skip a port, cross the next two ports, skip a port, cross the next two ports, and so on. For example:

- Leave pair 1 unused on both the DPA 7630 and Definity PBX
- Cross pairs 2 and 3, so that Tx (transmit) from DPA 7630 connects with Rx (receive) from the Definity PBX
- Leave pair 4 unused on both the DPA 7630 and Definity PBX
- Cross pairs 5 and 6, so that Tx (transmit) from DPA 7630 connects with Rx (receive) from the Definity PBX

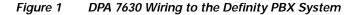

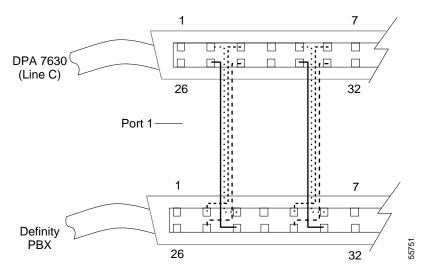

#### Cisco DPA 7630/7610 Voice Mail Gateway Version 1.2(1) Release Notes

## **Network Management Protocols**

The following section modifies the "Network Management Protocols" section on page 1-6 of the *Cisco DPA 7630/7610 Voice Mail Gateways Administration Guide*.

The DPA 7630/7610 supports an additional DPA-specific Cisco MIB in version 1.2(1). The MIB OID is: CALISTA-DPA-MIB.

For an explanation of this MIB, refer to the SNMP v2 MIBs available at the following location:

http://www.cisco.com/public/sw-center/netmgmt/cmtk/mibs.shtml

## Setting Dialing Sequence for Message Waiting Indicator

The following section modifies the "Setting Dialing Sequence for Message Waiting Indicator" section on page 3-14 and the "Entering Dialing Sequences for MWI Activation on DPA 7630" on page 4-13 of the *Cisco DPA 7630/7610 Voice Mail Gateways Administration Guide*.

The dialing sequence can also optionally include a comma (,) to indicate a pause of 200 milliseconds (ms). These are additive, so a series of four commas (,,,,) is an 800 ms pause. Each pause causes the DPA 7630 to wait an additional 200 ms while receiving MWI commands from the Octel system, and also creates a 200 ms delay while sending the command on to the PBX.

For example, if you enter #40,,,,, as the dialing sequence, the DPA 7630 waits an additional second for MWI commands. The DPA 7630 also inserts a 1 second pause when dialing the command to the PBX (after dialing #40 and before dialing the extension number).

# **Obtaining Documentation**

The following sections provide sources for obtaining documentation from Cisco Systems.

### World Wide Web

You can access the most current Cisco documentation on the World Wide Web at the following sites:

- http://www.cisco.com
- http://www-china.cisco.com
- http://www-europe.cisco.com

# **Documentation CD-ROM**

Cisco documentation and additional literature are available in a CD-ROM package, which ships with your product. The Documentation CD-ROM is updated monthly and may be more current than printed documentation. The CD-ROM package is available as a single unit or as an annual subscription.

## **Ordering Documentation**

Cisco documentation is available in the following ways:

- Registered Cisco Direct Customers can order Cisco Product documentation from the Networking Products MarketPlace:
  - http://www.cisco.com/cgi-bin/order/order\_root.pl
- Registered Cisco.com users can order the Documentation CD-ROM through the online Subscription Store:

http://www.cisco.com/go/subscription

 Nonregistered Cisco.com users can order documentation through a local account representative by calling Cisco corporate headquarters (California, USA) at 408 526-7208 or, in North America, by calling 800 553-NETS(6387).

Cisco DPA 7630/7610 Voice Mail Gateway Version 1.2(1) Release Notes

### **Documentation Feedback**

If you are reading Cisco product documentation on the World Wide Web, you can submit technical comments electronically. Click **Feedback** in the toolbar and select **Documentation**. After you complete the form, click **Submit** to send it to Cisco.

You can e-mail your comments to bug-doc@cisco.com.

To submit your comments by mail, use the response card behind the front cover of your document, or write to the following address:

Attn Document Resource Connection Cisco Systems, Inc. 170 West Tasman Drive San Jose, CA 95134-9883

We appreciate and value your comments.

# **Obtaining Technical Assistance**

Cisco provides Cisco.com as a starting point for all technical assistance. Customers and partners can obtain documentation, troubleshooting tips, and sample configurations from online tools. For Cisco.com registered users, additional troubleshooting tools are available from the TAC website.

### Cisco.com

Cisco.com is the foundation of a suite of interactive, networked services that provides immediate, open access to Cisco information and resources at anytime, from anywhere in the world. This highly integrated Internet application is a powerful, easy-to-use tool for doing business with Cisco.

Cisco.com provides a broad range of features and services to help customers and partners streamline business processes and improve productivity. Through Cisco.com, you can find information about Cisco and our networking solutions, services, and programs. In addition, you can resolve technical issues with online technical support, download and test software packages, and order Cisco learning materials and merchandise. Valuable online skill assessment, training, and certification programs are also available.

Cisco DPA 7630/7610 Voice Mail Gateway Version 1.2(1) Release Notes

Customers and partners can self-register on Cisco.com to obtain additional personalized information and services. Registered users can order products, check on the status of an order, access technical support, and view benefits specific to their relationships with Cisco.

To access Cisco.com, go to the following website:

http://www.cisco.com

# **Technical Assistance Center**

The Cisco TAC website is available to all customers who need technical assistance with a Cisco product or technology that is under warranty or covered by a maintenance contract.

### Contacting TAC by Using the Cisco TAC Website

If you have a priority level 3 (P3) or priority level 4 (P4) problem, contact TAC by going to the TAC website:

http://www.cisco.com/tac

P3 and P4 level problems are defined as follows:

- P3—Your network performance is degraded. Network functionality is noticeably impaired, but most business operations continue.
- P4—You need information or assistance on Cisco product capabilities, product installation, or basic product configuration.

In each of the above cases, use the Cisco TAC website to quickly find answers to your questions.

To register for Cisco.com, go to the following website:

http://www.cisco.com/register/

If you cannot resolve your technical issue by using the TAC online resources, Cisco.com registered users can open a case online by using the TAC Case Open tool at the following website:

http://www.cisco.com/tac/caseopen

### Contacting TAC by Telephone

If you have a priority level 1(P1) or priority level 2 (P2) problem, contact TAC by telephone and immediately open a case. To obtain a directory of toll-free numbers for your country, go to the following website:

http://www.cisco.com/warp/public/687/Directory/DirTAC.shtml

P1 and P2 level problems are defined as follows:

- P1—Your production network is down, causing a critical impact to business operations if service is not restored quickly. No workaround is available.
- P2—Your production network is severely degraded, affecting significant aspects of your business operations. No workaround is available.

AccessPath, AtmDirector, Browse with Me, CCDA, CCDE, CCDP, CCIE, CCNA, CCNP, CCSI, CD-PAC, *CiscoLink*, the Cisco NetWorks logo, the Cisco *Powered* Network logo, Cisco Systems Networking Academy, the Cisco Systems Networking Academy logo, Fast Step, Follow Me Browsing, FormShare, FrameShare, GigaStack, IGX, Internet Quotient, IP/VC, iQ Breakthrough, iQ Expertise, iQ FastTrack, the iQ Logo, iQ Net Readiness Scorecard, MGX, the Networkers logo, *Packet*, RateMUX, ScriptBuilder, ScriptShare, SlideCast, SMARTnet, TransPath, Unity, Voice LAN, Wavelength Router, and WebViewer are trademarks of Cisco Systems, Inc.; Changing the Way We Work, Live, Play, and Learn, Discover All That's Possible, and Empowering the Internet Generation, are service marks of Cisco Systems, Inc.; and Aironet, ASIST, BPX, Catalyst, Cisco, the Cisco Certified InternetWex Expert logo, Cisco IOS, the Cisco IOS logo, Cisco Systems, Cisco Systems Capital, the Cisco Systems logo, Enterprise/Solver, EtherChannel, EtherSwitch, FastHub, FastSwitch, IOS, IP/TV, LightStream, MICA, Network Registrar, PIX, Post-Routing, Pre-Routing, Registrar, StrataView Plus, Stratm, SwitchProbe, TeleRouter, and VCO are registered trademarks of Cisco Systems, Inc. and/or its affiliates in the U.S. and certain other countries.

All other brands, names, or trademarks mentioned in this document or Web site are the property of their respective owners. The use of the word partner does not imply a partnership relationship between Cisco and any other company. (0104R)

Copyright © 2001, Cisco Systems, Inc. All rights reserved.

20